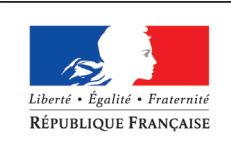

MINISTÈRE CHARGÉ DE L'EMPLOI

# **DOSSIER PROFESSIONNEL** (DP)

**Nom d'usage → GUILHERMOND** *Prénom* Jonas

- *Nom de naissance*  $\rightarrow$  GUILHERMOND
	-

*Adresse* 17 Avenue Marc Chagall 37100 Tours

## **Titre professionnel visé**

## **Technicien d'Étude du Bâtiment en Dessin de Projet**

## **MODALITE D'ACCES :**

- ☒ Parcours de formation
- ☐ Validation des Acquis de l'Expérience (VAE)

## **DOSSIER PROFESSIONNEL (DP)**

## **Présentation du dossier**

Le dossier professionnel (DP) constitue un élément du système de validation du titre professionnel. **Ce titre est délivré par le Ministère chargé de l'emploi.**

Le DP appartient au candidat. Il le conserve, l'actualise durant son parcours et le présente **obligatoirement à chaque session d'examen**.

Pour rédiger le DP, le candidat peut être aidé par un formateur ou par un accompagnateur VAE.

Il est consulté par le jury au moment de la session d'examen.

#### **Pour prendre sa décision, le jury dispose :**

- **1.** des résultats de la mise en situation professionnelle complétés, éventuellement, du questionnaire professionnel ou de l'entretien professionnel ou de l'entretien technique ou du questionnement à partir de productions.
- **2.** du **Dossier Professionnel** (DP) dans lequel le candidat a consigné les preuves de sa pratique professionnelle
- **3.** des résultats des évaluations passées en cours de formation lorsque le candidat évalué est issu d'un parcours de formation
- **4.** de l'entretien final (dans le cadre de la session titre).

*[Arrêté du 22 décembre 2015, relatif aux conditions de délivrance des titres professionnels du ministère chargé de l'Emploi]*

#### **Ce dossier comporte :**

- pour chaque activité-type du titre visé, un à trois exemples de pratique professionnelle ;
- un tableau à renseigner si le candidat souhaite porter à la connaissance du jury la détention d'un titre, d'un diplôme, d'un certificat de qualification professionnelle (CQP) ou des attestations de formation ;
- une déclaration sur l'honneur à compléter et à signer ;
- des documents illustrant la pratique professionnelle du candidat (facultatif)
- des annexes, si nécessaire.

*Pour compléter ce dossier, le candidat dispose d'un site web en accès libre sur le site.*

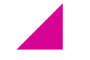

## **<http://travail-emploi.gouv.fr/titres-professionnels>**

# **DOSSIER PROFESSIONNEL (DP)**

# **Sommaire**

## **Exemples de pratique professionnelle**

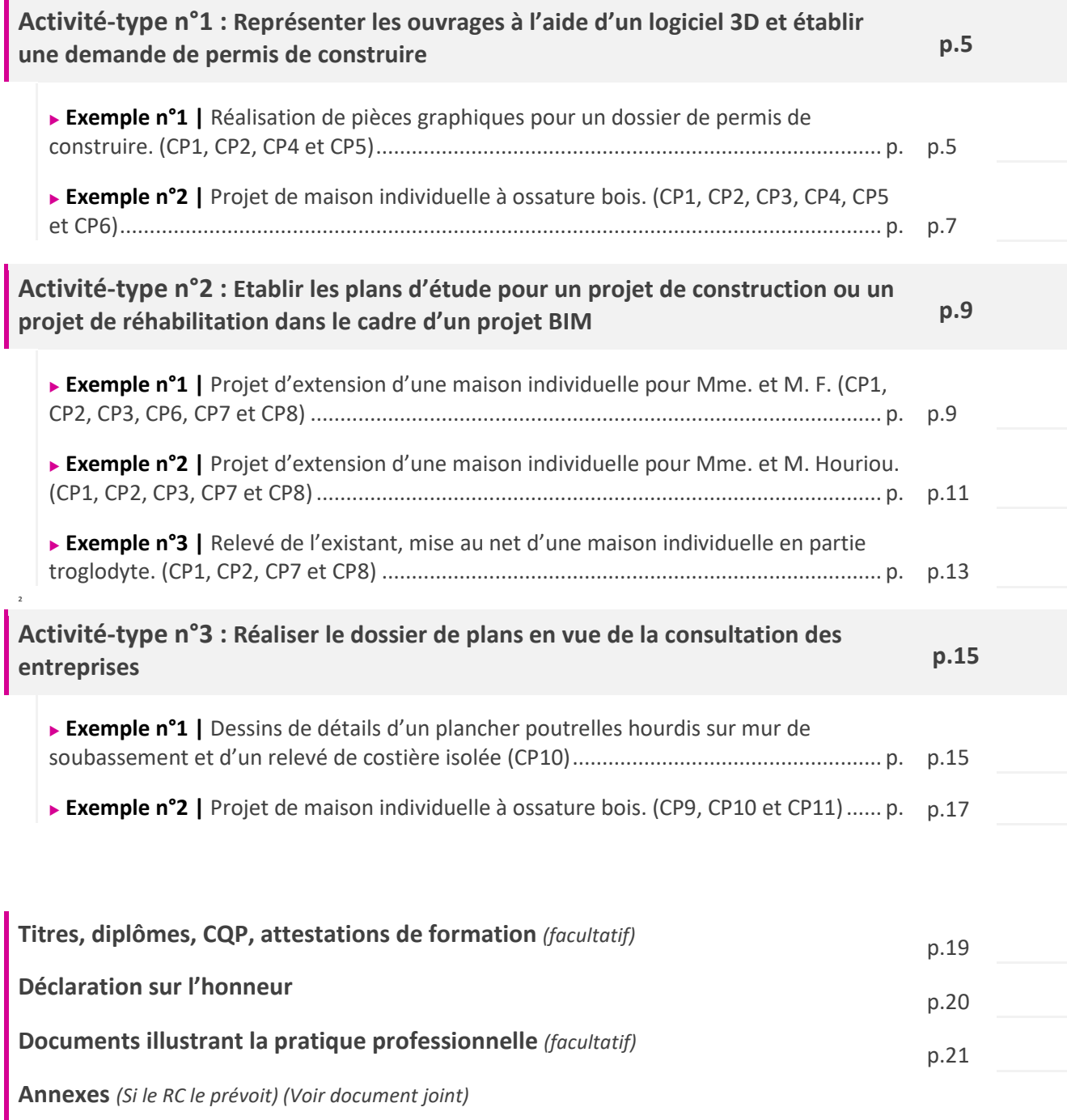

# **EXEMPLES DE PRATIQUE PROFESSIONNELLE**

#### **Activité-type <sup>1</sup> Représenter les ouvrages à l'aide d'un logiciel 3D et établir une demande de permis de construire**

*Exemple n°1* ► Réalisation des pièces graphiques d'un permis de construire. (Voir Annexe 1)

#### **1. Décrivez les tâches ou opérations que vous avez effectuées, et dans quelles conditions :**

Dans le cadre des cours de dessin sur AutoCAD, mon formateur me demande de reproduire les plans d'une maison individuelle afin de pouvoir réaliser les pièces graphiques du permis de construire correspondant.

J'ai dans un premier temps reproduit une vue en plan de la maison à l'aide du logiciel AutoCAD puis les façades et différentes vues en coupe.

J'ai ensuite importé ces dessins dans le logiciel SketchUp afin de réaliser une première maquette 3D. J'ai produit une seconde maquette dans le logiciel Revit, toujours à l'aide de la vue en plan, que j'ai par la suite exporté vers Twinmotion afin de générer des images 3D incluant une mise en situation plus réaliste et de meilleure qualité.

Lors de cette mise en pratique, j'ai également produit le plan de masse en utilisant les ressources disponibles sur le site du cadastre ainsi que Google Maps.

#### **2. Précisez les moyens utilisés :**

Lors de cet exercice, j'ai travaillé sur les logiciels :

- AutoCAD
- **SketchUp**
- Revit
- **Twinmotion**

J'ai pu exploiter des documents PDF mis à disposition par mon formateur ainsi que les ressources disponibles sur les sites du cadastre, du géoportail de l'urbanisme et Google Maps.

#### **3. Avec qui avez-vous travaillé ?**

J'ai été encadré par mon formateur qui a pu répondre à différentes questions et m'apporter des indications sur les points à corriger.

Cet exercice a aussi été l'occasion d'échanger sur la marche à suivre avec mes camarades apprenants.

#### **4. Contexte**

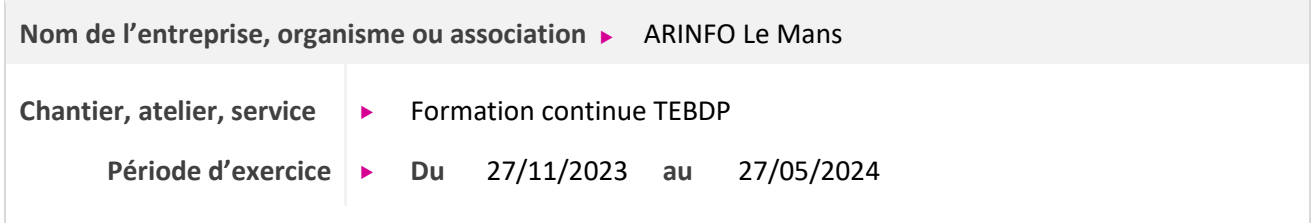

#### **5. Informations complémentaires** *(facultatif)*

La production des pièces de permis de construire m'a apporté :

- une maîtrise plus assurée du dessin 2D sur AutoCAD
- une maîtrise de la conception de maquette 3D via SketchUp
- une première expérience de maquette 3D complète via Revit
- une première expérience sur le logiciel Twinmotion

Lors de cet exercice, il n'a pas été demandé de tenir compte des réglementations en vigueur dans la zone d'implantation choisie. L'objet de l'exercice était la pratique du dessin lors d'un premier projet de réalisation de pièces graphiques.

Cet exemple m'a permis d'illustrer les compétences suivantes : CP1, CP2, CP4 et CP5.

#### **Activité-type <sup>1</sup> Représenter les ouvrages à l'aide d'un logiciel 3D et établir une demande de permis de construire**

*Exemple n°2* ► Projet de maison individuelle à ossature bois. (Voir Annexe 2)

#### **1. Décrivez les tâches ou opérations que vous avez effectuées, et dans quelles conditions :**

Travail bénévole dans le cadre d'une demande faite par un proche ayant un projet de construction d'une maison individuelle à ossature bois. L'idée de ce projet est d'aboutir à une maison la plus performante possible sur l'aspect thermique. Le terrain permettant une orientation de la façade principale vers le sudsud-ouest, on prévoit un débord de toit sur terrasse d'environ un mètre pour un confort d'été.

J'ai d'abord recherché les réglementations en vigueur, ici le PLU de la commune concernée, ce dernier donne la possibilité de construire en limite de propriété ou laisser une bande d'au moins 3 m entre la construction et la limite de propriété.

J'ai donc dessiné le plan et les façades de la maison en prenant en compte les demandes suivantes :

- Un salon/séjour
- Une cuisine ouverte sur le séjour
- 4 chambres, 2 de chaque côté de la maison
- 2 salles d'eau avec cabinet d'aisance, 1 salle d'eau de chaque côté de la maison
- Un bureau
- Un cellier
- De grandes baies vitrées dans chaque pièce donnant sur la façade sud-ouest
- Respect des normes APMR

Lorsque ces premiers dessins ont été validés, j'ai ensuite créé la maquette 3D via Revit que j'ai importé dans Twinmotion pour des rendus visuels plus travaillés.

J'ai ensuite réalisé un certain nombre de pièces graphiques nécessaires à l'obtention d'un permis de construire :

- PCMI 01 Plan de situation (de la commune puis du quartier)
- PCMI 02 Plan de masse
- PCMI 03 Plan de coupe de l'ensemble du terrain puis détaillé sur la maison
- PCMI 04 Notice descriptive du projet
- PCMI 05 Plans de façades
- PCMI 06 Insertion paysagère de principe

J'ai effectué un avant métré des fondations en détaillant le volume de béton nécessaire pour les semelles et la surface de murs de soubassements.

J'ai également réalisé un plan de détail correspondant à la composition des murs extérieurs de la maison, ainsi qu'une nomenclature des menuiseries extérieures à prévoir.

Pour réaliser ce travail bénévole, j'ai utilisé :

- Des images de référence fournies par le maitre d'ouvrage pour la création de la maison
- Les plans de cadastre et la carte Google Maps
- Les logiciels AutoCAD, Revit et Twinmotion
- Un tableur Excel d'avant métré fourni par mon formateur

#### **3. Avec qui avez-vous travaillé ?**

Ce travail bénévole était à la demande d'un proche avec qui j'ai eu quelques échanges afin de préciser sa demande.

#### **4. Contexte**

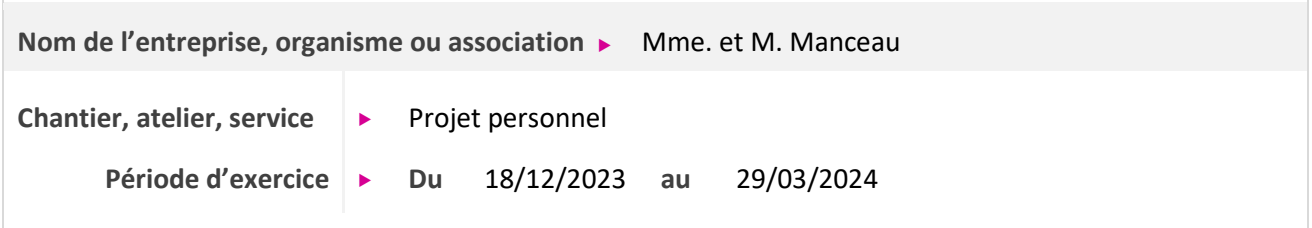

**5. Informations complémentaires** *(facultatif)*

Ce travail s'est effectué au fil de ma formation sur mon temps personnel.

Ce projet m'a permis de m'exercer à la recherche d'informations sur les réglementations et à la réalisation de pièces graphiques pour un permis de construire.

Cet exemple m'a permis d'illustrer les compétences suivantes : CP1, CP2, CP3, CP4, CP5 et CP6.

**Activité-type 2 Etablir les plans d'étude pour un projet de construction ou un Activité-type 2 projet de réhabilitation dans le cadre d'un projet BIM projet de réhabilitation dans le cadre d'un projet BIM**

*Exemple n°1* ► Projet d'extension d'une maison individuelle pour Mme. et M. Floch. (Voir Annexe 3)

#### **1. Décrivez les tâches ou opérations que vous avez effectuées, et dans quelles conditions :**

Dans le cadre de travaux pratiques de mise en situation, ma formatrice, jouant le rôle d'une cliente, me demande de lui faire une proposition pour créer une extension à une maison individuelle. Cette extension doit comprendre :

- Une suite parentale
- Une chambre d'appoint
- Une salle d'eau avec cabinet d'aisance donnant sur la suite parentale
- Un espace bureau pouvant se trouver ou pas dans la chambre d'appoint

Tout d'abord, j'ai recherché les réglementations d'urbanisme à suivre dans la zone concernée afin de déterminer les possibilités de travaux à prévoir.

À partir des plans existants, j'ai procédé à leur mise au net via AutoCAD, j'ai remis en cohérence la vue en plan, les façades et le plan de coupe de la maison.

Une fois le PLU examiné et la mise au net terminée, j'ai pu dessiner le projet d'extension correspondant aux demandes de ma formatrice. D'abord une vue en plan via AutoCAD puis après première validation, la maquette 3D via Revit. J'ai ensuite réalisé les pièces graphiques nécessaires à une déclaration préalable :

- DPMI 01 Plan de situation
- DPMI 02 Plan de masse existant et projeté
- DPMI 03 Plan de coupe existant et projeté
- DPMI 05 Plan de façades et de toiture
- DPMI 06 Insertions paysagères avec photos avant/projeté

Enfin, j'ai intégré au dossier un plan en vue existant/projeté, un plan de démolition, une nomenclature des pièces avec surfaces de plancher ainsi qu'un plan des fondations à réaliser lors de la mise en œuvre des travaux accompagné d'une feuille d'avant métré pouvant permettre d'évaluer le coût à prévoir pour le lot correspondant.

Lors de cette mise en situation, les outils et moyens à ma disposition ont été :

- Les plans existants de la maison
- Les sites web du cadastre, du Géoportail de l'urbanisme et Google Maps
- Les logiciels AutoCAD et Revit

#### **3. Avec qui avez-vous travaillé ?**

Ma formatrice a été présente lors de cet exercice en cas de questions et pour échanger sur les spécificités du projet.

#### **4. Contexte**

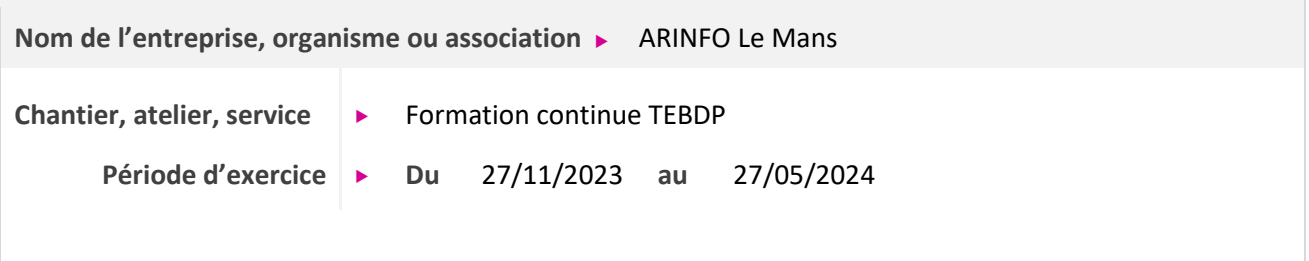

#### **5. Informations complémentaires** *(facultatif)*

Pour cet exercice des plans de l'existant au format .dwg m'ont été fourni, je n'ai pas eu à relever de mesures moi-même, cependant, il m'a fallu remettre au net et en cohérence l'ensemble de plans entre eux avant de commencer à dessiner.

Cette mise en situation m'a apporté une première expérience de travail en temps limité.

Cet exemple m'a permis d'illustrer les compétences suivantes : CP1, CP2, CP3, CP6, CP7 et CP8.

**Activité-type <sup>2</sup> Etablir les plans d'étude pour un projet de construction ou un projet de réhabilitation dans le cadre d'un projet BIM**

**Exemple n°2 ►** Projet d'extension d'une maison individuelle pour Mme. et M. Houriou. (Voir Annexe 4)

#### **1. Décrivez les tâches ou opérations que vous avez effectuées, et dans quelles conditions :**

Dans le cadre de mon stage en cabinet d'architecte, ma maître de stage me demande de dessiner sur AutoCAD plusieurs propositions d'extension pour une maison individuelle.

Cette extension doit comprendre :

- Une chambre
- Une salle d'eau avec cabinet d'aisance
- Un dressing
- Une salle à manger
- Un dégagement desservant chacune des pièces créées
- Une grande terrasse en bois autour de l'extension
- Éventuellement une pergola côté nord

Le style architectural voulu par ma tutrice doit être moderne pour la partie chambre/salle d'eau et plus traditionnel pour la partie salle à manger.

J'ai dans un premier temps repris le dessin du relevé de l'existant de la maison déjà effectué pour y ajouter les fenêtres manquantes. J'ai ensuite pu commencer à travailler autour de l'existant pour proposer plusieurs solutions d'aménagements.

Au fil des échanges avec ma tutrice, j'ai pu dessiner 2 plans d'extension chacun se déclinant de plusieurs manières pour obtenir au total 5 variantes de volumes.

Les 2 premières propositions comportent un toit plat et un bardage bois vertical en partie chambre, un toit double pente sans débord en zinc pour la partie salle à manger. Dans la première variante, le volume des murs et du toit est constitué par des portiques en bois lamellés collés afin d'obtenir un grand volume en intérieur. Dans la deuxième variante, la structure est plus conventionnelle, en ossature bois classique et charpente traditionnelle.

Pour les 3 propositions suivantes, nous conservons le toit plat en partie chambre. Pour la partie salle à manger, j'ai d'abord redessiné la pièce en forme de L puis un toit à 4 pentes avec une inclinaison de 25° couvrant la pièce et la partie de terrasse supplémentaire ainsi créée. J'ai ensuite décliné cette proposition, j'ai dessiné un toit plat pour l'ensemble de l'extension, avec un bardage horizontal en partie salle à manger. Cette 4ème proposition a ensuite été déclinée à nouveau en y ajoutant une pergola.

J'ai ensuite réalisé la maquette 3D sommaire, via SketchUp, de la proposition ayant été retenue par les clients.

Lors de ce travail, les outils et moyens à ma disposition ont été :

- Le relevé de l'existant déjà effectué par ma tutrice
- De nombreuses photos de l'existant
- Les logiciels AutoCAD et SketchUp

#### **3. Avec qui avez-vous travaillé ?**

J'ai travaillé avec ma maître de stage avec qui j'ai eu plusieurs échanges afin d'améliorer et d'enrichir au fil du temps mes dessins.

#### **4. Contexte**

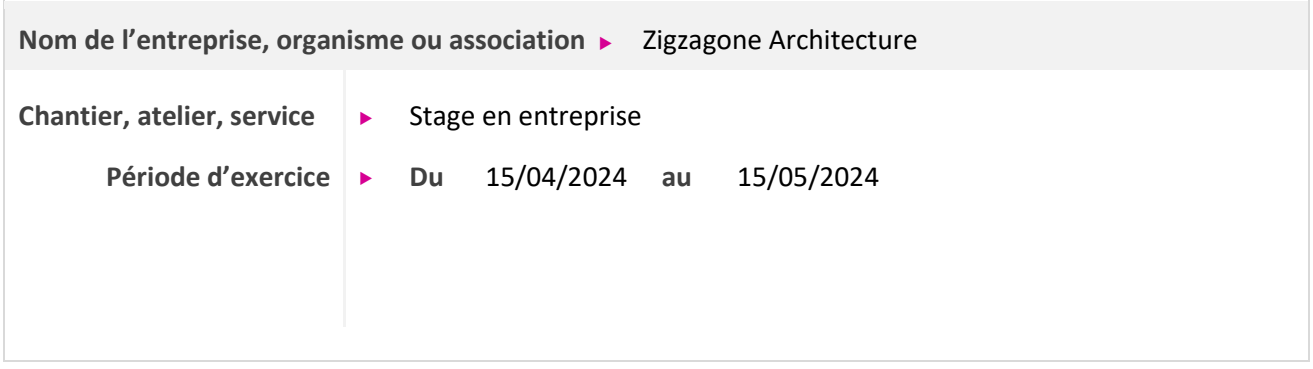

#### **5. Informations complémentaires** *(facultatif)*

Lors de ce travail, j'ai pu bénéficier de nombreux conseils de la part de ma tutrice concernant l'agencement et le choix des matériaux.

Le relevé de l'existant ayant déjà été effectué, j'ai cependant pu me faire expliquer la méthodologie suivie pour le réaliser.

Cet exemple m'a permis d'illustrer les compétences suivantes : CP1, CP2, CP3, CP7 et CP8.

#### **Activité-type 2 Etablir les plans d'étude pour un projet de construction ou un Activité-type 2 projet de réhabilitation dans le cadre d'un projet BIM projet de réhabilitation dans le cadre d'un projet BIM**

*Exemple n°3* ► Relevé de l'existant, mise au net d'une maison individuelle en partie troglodyte. (Voir Annexe 5)

#### **1. Décrivez les tâches ou opérations que vous avez effectuées, et dans quelles conditions :**

Dans le cadre de mon stage en entreprise, j'ai effectué en collaboration avec ma tutrice le relevé de l'existant d'une maison en partie troglodyte.

Le relevé s'est déroulé en deux fois.

Lors d'une première intervention, nous avons d'abord mesuré dans les grandes lignes l'intérieur de la maison et des cavités afin de réaliser un croquis sommaire à une échelle environ 1/50. Nous avons ensuite mesuré avec plus de précision chaque mur, ouvertures, cloisons, marches et retombées. Nous avons également pris de nombreuses photos de l'intérieur et de l'extérieur.

Lors d'une seconde intervention, nous avons effectué un relevé des façades et de la partie extérieure (grande cavité, appentis, abris à bois). Pour le relevé des façades nous avons inscrit les côtes sur des photos prises lors de la première intervention.

J'ai ensuite pu mettre au net sur AutoCAD les relevés effectués.

Enfin, j'ai dessiné plusieurs propositions de réhabilitations correspondant aux demandes du maître d'ouvrage comprenant :

- Un salon dans la cavité 1
- Une cuisine
- Une salle à manger
- Une salle d'eau avec cabinet d'aisance dans la cavité 2
- Deux chambres en partie dans la cavité 3 éloignées de la salle d'eau et de la cuisine
- Un dressing dans la cavité 3
- Un studio consacré à la pratique du chant dans la cavité 3
- Éventuellement l'extension d'une partie de l'existant en extérieur.

Compte tenu de la nature du bâti troglodyte existant, un fort taux d'humidité est présent. Ma tutrice émet donc des réserves concernant les demandes du maître d'ouvrage pour les pièces de la cavité 3, elle me demande de placer les deux chambres dans la partie non-troglodyte, même si cela demande de créer une extension de 10 à 15 m² environ.

Je commence donc à dessiner en partant du relevé de l'existant. J'ajoute une extension sur la moitié de la longueur du mur de façade en déplaçant cette partie du mur d'environ 1,5 mètre linéaire vers l'extérieur de manière à avoir suffisamment de place pour les 2 chambres et un sas y permettant l'accès. Je ferme la partie appentis donnant sur la cavité 1 pour y placer la cuisine. Je prévois une grande baie vitrée en face de chaque cavité. Des aménagements seront à prévoir pour faire circuler l'air afin d'assainir l'ensemble des pièces en parties troglodytes.

Je dessine deux agencements possibles pour la salle d'eau et quatre agencements pour la chambre 1.

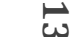

Lors de ce travail, les outils et moyens à ma disposition ont été :

- Des outils de mesures : télémètre, mètre-ruban.
- Un carnet de dessin
- Le logiciel AutoCAD

#### **3. Avec qui avez-vous travaillé ?**

J'ai travaillé avec ma maître de stage, nous avons effectué les relevés ensemble. Elle m'a ensuite conseillé lors de la mise au net sur AutoCAD.

#### **4. Contexte**

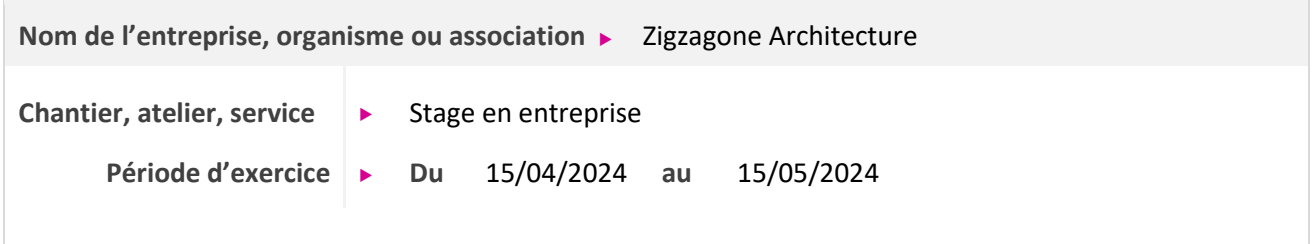

#### **5. Informations complémentaires** *(facultatif)*

Pour ce travail, la nature de la maison en partie troglodyte a rendu le relevé de l'existant parfois compliqué.

La mise au net sur AutoCAD a parfois demandé certaines approximations car les cavités creusées dans la roche étaient irrégulières.

Cet exemple m'a permis d'illustrer les compétences suivantes : CP1, CP2, CP7 et CP8.

#### **Activité-type 3 Réaliser le dossier de plans en vue de la consultation des Activité-type 3 entreprises entreprises**

*Exemple n°1* ► Dessins de détails d'un plancher poutrelles hourdis sur mur de soubassement et d'un relevé de costière isolée. (Voir Annexe 6)

#### **1. Décrivez les tâches ou opérations que vous avez effectuées, et dans quelles conditions :**

Dans le cadre d'un « examen blanc », mon formateur me demande de dessiner les détails d'exécution suivants :

- Liaison de plancher hourdis et de mur de soubassement
- Relevé de costière isolée bois avec couvertine de l'étanchéité de la toiture

Les plans de détails doivent être à l'échelle 1 : 5<sup>ème</sup> au format A3 portrait.

Le système d'étanchéité sera choisi dans la gamme de produits de la société Derbigum.

La toiture est en panneaux de bois avec une étanchéité monocouche. Je dois au préalable déterminer l'épaisseur de l'isolant, pour cela, je dispose d'un document promotionnel de type guide de la marque « Placo » ainsi que d'un extrait d'arrêté ministériel dans lequel figure un tableau des résistances thermiques (R) minimales à respecter selon le type de parois et la zone de construction en France métropolitaine.

Pour le cas d'une toiture-terrasse le R minimum à respecter est de 3.3 (en m².K/W), je pourrais faire le choix d'une isolation de 12 cm d'épaisseur pour être aux normes, cependant, je prends l'initiative de choisir un isolant de 15 cm ce qui me permets d'atteindre R=4.4.

J'ai ensuite commencé à dessiner, dans un premier temps le détail du plancher sur mur de soubassement. Le vide sanitaire ne nécessite pas d'être accessible, néanmoins pour m'assurer d'une protection idéale contre le gel, je place les semelles de fondation ancrées dans le bon sol à une profondeur -120 cm.

Le plancher est un plancher poutrelles hourdis, il se compose de hourdis polystyrène avec une languette de 11 cm d'épaisseur. De poutrelles de 12 cm d'épaisseur, d'une table de compression de 5 cm, d'une chape de 5 cm et d'une finition de 2 cm.

Je dessine dans un second temps le relevé de costière et l'étanchéité de la toiture. Pour cela, j'utilise un plan de détail fourni par la société Derbigum. La toiture se constitue donc de panneaux de bois de 15 cm d'épaisseur et d'un pare-pluie, la costière fait 5 cm d'épaisseur. Je laisse 15 cm de hauteur entre le sommet de la costière et le point de plus bas de la toiture ainsi que 10 cm entre le haut de la costière et le sommet de l'acrotère.

Pour cet exercice, je dispose :

- D'un guide du fournisseur « Placo »
- D'un ensemble de plans de détails du fournisseur Derbigum
- D'un arrêté ministériel portant sur l'isolation des parois
- Du logiciel AutoCAD

**3. Avec qui avez-vous travaillé ?**

J'ai travaillé avec mon formateur.

**4. Contexte**

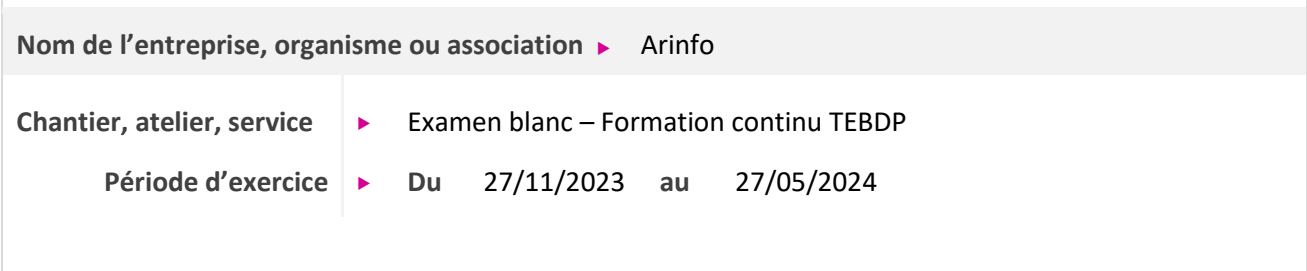

#### **5. Informations complémentaires** *(facultatif)*

Cet exercice s'est déroulé dans le cadre d'un « examen blanc » pour nous préparer à notre examen final. Il portait sur un projet d'extension d'une maison individuelle.

Cet exemple m'a permis d'illustrer les compétences suivantes : CP10.

## **Activité-type 3 Réaliser le dossier de plans en vue de la consultation des Activité-type 3 entreprises entreprises**

*Exemple n°2* ► Projet de maison individuelle à ossature bois. (Voir Annexe 2)

#### **1. Décrivez les tâches ou opérations que vous avez effectuées, et dans quelles conditions :**

Dans le cadre du travail bénévole pour un proche sur le projet de construction d'une maison à ossature bois, j'ai dessiné sur la demande du maître d'ouvrage le détail de la composition des murs extérieurs de la maison.

Ils doivent comprendre :

- Plaque de plâtre d'épaisseur 1.3 cm
- 2 couches d'isolant en laine de bois de 5 cm
- Une membrane pare-vapeur
- Une ossature bois avec des montants de section 24 x 4.5 cm et isolant en laine de bois d'épaisseur 24 cm entre les montants, l'entraxe étant de 60 cm
- Un contreventement en OSB d'épaisseur 1.2 cm
- Une membrane pare-pluie
- Une lame d'air entre liteaux de section 3 x 4.5 cm
- Un bardage bois d'épaisseur à déterminer.

Le but de la conception des murs extérieurs est d'atteindre une résistance thermique (R) d'environ 9 m².K/W

J'ai également établi une nomenclature prévisionnelle des menuiseries extérieures correspondant à :

- Cinq baies vitrées en façade
- Deux fenêtres pour les salles de bain
- Une fenêtre de toit type puits de lumière.

#### **2. Précisez les moyens utilisés :**

Pour dessiner le détail des murs extérieurs de la maison, j'ai échangé à plusieurs reprises avec le maître d'ouvrage afin de préciser sa demande. J'ai pu déterminer les épaisseurs d'isolant nécessaires grâce aux documentations techniques du produit STEICO flex 036.

Pour la nomenclature des menuiseries, je me suis servi de modèles 3D en accès libre du constructeur K-Line afin de les intégrer à la maquette.

#### **3. Avec qui avez-vous travaillé ?**

Ce travail bénévole était à la demande d'un proche avec qui j'ai eu quelques échanges afin de préciser sa demande.

#### **4. Contexte**

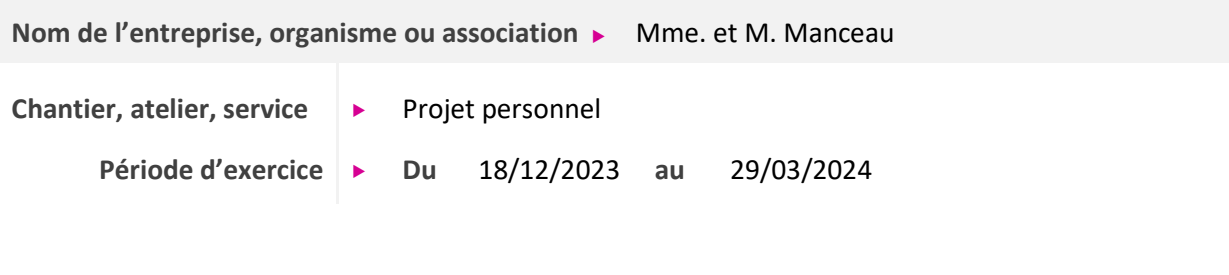

#### **5. Informations complémentaires** *(facultatif)*

Ce travail s'est effectué au fil de ma formation sur mon temps personnel.

Ce projet m'a permis de m'exercer à la recherche d'informations sur les caractéristiques des matériaux et au dessin de détails d'exécution, à la recherche de modèles 3D de produits et à la réalisation de nomenclature via Revit.

Cet exemple m'a permis d'illustrer les compétences suivantes : CP9, CP10 et CP11.

# **Titres, diplômes, CQP, attestations de formation**

*(facultatif)*

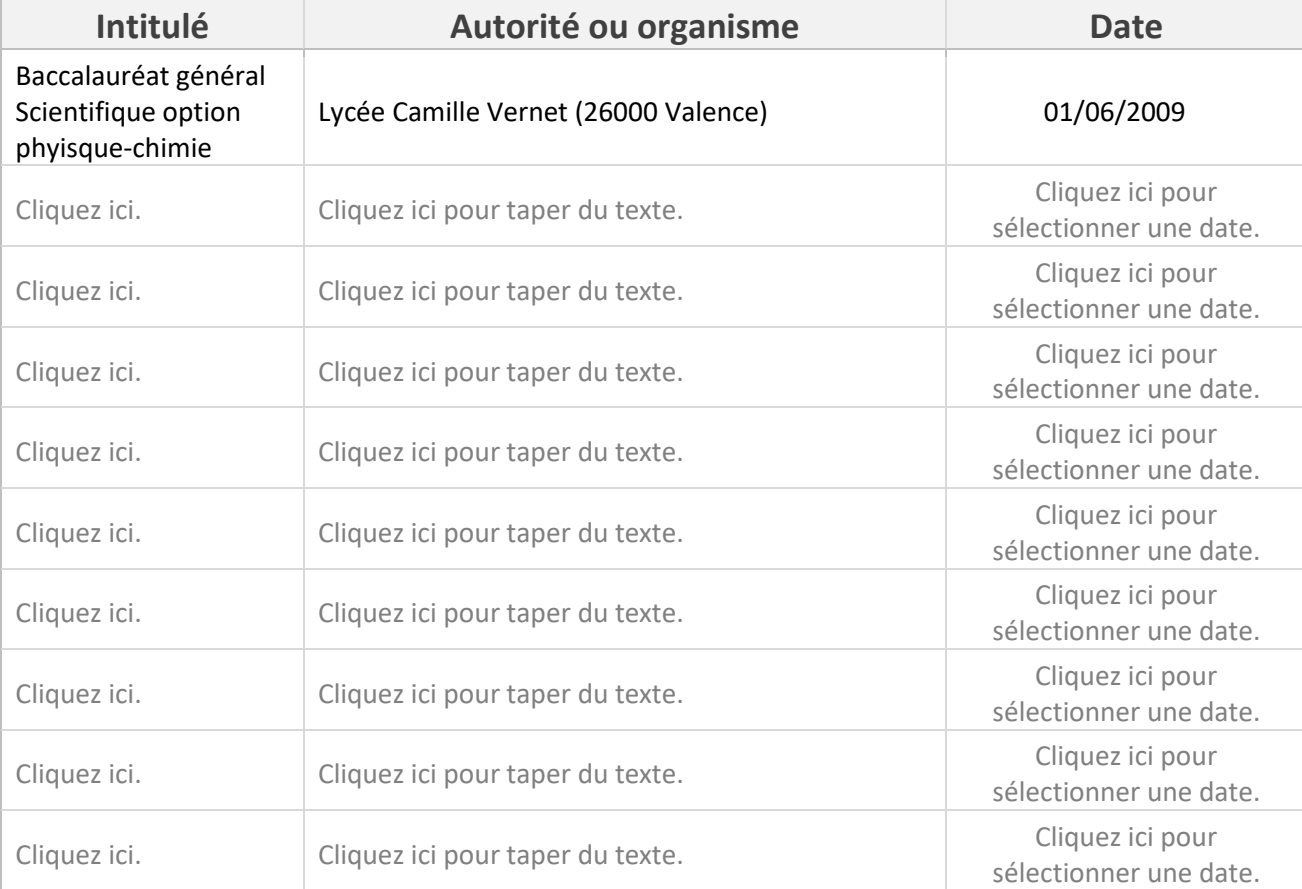

# **Déclaration sur l'honneur**

Je soussigné(e) GUILHERMOND Jonas......................................................................................, déclare sur l'honneur que les renseignements fournis dans ce dossier sont exacts et que je suis l'auteur(e) des réalisations jointes.

Fait à ............................................................................. le ......................................................... 27/05/2024 Tours

pour faire valoir ce que de droit.

Signature :

Jan 1870.<br>Santa Partido Santo Maria Baraton da Maria Baraton (1887).<br>Santo Maria Baraton da Maria Baraton da Maria Baraton (1887).

## **Documents illustrant la pratique professionnelle**

*(facultatif)*

### **Intitulé**

Annexe 1 : Réalisation de pièces graphiques pour un dossier de permis de construire.

Annexe 2 : Projet de maison individuelle à ossature bois.

Annexe 3 : Projet d'extension d'une maison individuelle pour Mme. et M. F.

Annexe 4 : Projet d'extension d'une maison individuelle pour Mme. et M. H.

Annexe 5 : Relevé de l'existant et mise au net d'une maison individuelle en partie troglodyte.

Annexe 6 : Dessins de détails d'un plancher poutrelles hourdis sur mur de soubassement et d'un relevé de costière isolée.